## **АЛГОРИТМ І ПРОГРАМА МОДЕЛЮВАННЯ БАГАТОПОЛЮСНИХ КОМПОНЕНТІВ ЕЛЕКТРОМЕХАНІЧНИХ СИСТЕМ ПРИВОДІВ РРМ**

*Розглядається математичний опис, алгоритм і програма моделювання електромеханічних систем приводів рулонних друкарських машин у виді багатополюсних моделей.* 

*Mathematical description, algorithm and the electromechanics systems of occasions of roll printing-presses program simulation in the type of multipolus models are considering.* 

### 1. ВСТУП

Традиційні методи розрахунку систем електроприводу з пружними зв'язками не враховують специфіку ротаційних машин. Для їхнього оптимального синтезу потрібно багаторазово проводити розрахунок електромеханічних систем управління при різноманітних значеннях параметрів та вхідних дій.

Існуючі методи моделювання, що грунтуються в основному на традиційних методах опису системи у вигляді системи диференціальних рівнянь та структурних методах, є громіздкими і незручними для моделювання електромеханічних систем друкарських машин з врахуванням пружних властивостей валопроводів [1-3].

# 2. МАТЕМАТИЧНИЙ ОПИС МОДЕЛЕЙ ЕЛЕКТРОМЕХАНІЧНИХ СИСТЕМ У ВИДІ БАГАТОПОЛЮСНИКІВ

Розроблена система автоматизованого моделювання електромеханічних систем, яка значно спрощує процес моделювання. Рулонну друкарську машину представлено у вигляді типових компонентів та зв'язків між ними. Компоненти є шестиполюсниками, які мають три входи та три виходи і описуються матричними передавальними функціями виду [4, 5]:

$$
\begin{bmatrix} Y1 \\ Y2 \\ Y3 \end{bmatrix} = \begin{bmatrix} W11 & W12 & W13 \\ W21 & W22 & W23 \\ W31 & W32 & W33 \end{bmatrix} \begin{bmatrix} X1 \\ X2 \\ X3 \end{bmatrix},
$$
 (1)

-

<sup>1</sup> Українска академія друкарства

де  $X_i$ ,  $Y_i$  – вхідні та вихідні змінні компонентів,

W<sub>ij</sub> – передавальні функції, які описують зв'язки між відповідними вихідними і вхідними змінними компонентів.

Для моделювання використовуються елементарні двополюсні компоненти та шестиполюсні компоненти, а саме: пружність з інерційністю; пружність з інерційністю і в'язким тертям; пружність з інерційністю, в'язким та пружним тертям та інші, які утворюють групу компонентів механічної системи.

Розроблена система ідентифікаторів компонентів, графічні Розглянемо двомасну послідовну електромеханічну систему ротаційної рулонної друкарської машини. Механічна частина машини складається з двох секцій з приведеними моментами інерції, які зв'язані пружним зв'язком між собою та валом електродвигуна. Запишемо матричне рівняння компонента двигуна:

$$
\begin{bmatrix}\n\omega_0 \\
Mg \\
0\n\end{bmatrix} = \frac{\begin{bmatrix}\n\beta g & 1 & 1 \\
C0S & \beta g & \beta g \\
0 & 0 & 0\n\end{bmatrix}}{J0S + \beta g} \begin{bmatrix}\n\omega_g \\
M_0 \\
M_{01}\n\end{bmatrix}.
$$
\n(2)

На основі таблиці компонентів запишемо матричне рівняння компонента першої пружності з інерційністю і в'язким тертям:

$$
\begin{bmatrix}\n\text{ou} \\
M_{01} \\
0\n\end{bmatrix} = \frac{\begin{bmatrix}\nC_1 & -S & -S \\
C_1(J_1S + d) & C_0 & C_0 \\
0 & 0 & 0\n\end{bmatrix}}{J_1S^2 + d_1S + C_1} \begin{bmatrix}\n\text{ou} \\
M_1 \\
M_{12}\n\end{bmatrix}.
$$
\n(3)

Матричне рівняння компонента другої пружності з інерційністю і в'язким тертям набуде вигляд

$$
\begin{bmatrix}\n\omega_2 \\
M_{12} \\
0\n\end{bmatrix} = \frac{\begin{bmatrix}\nC & -S & -S \\
C(JS + d) & C & C \\
0 & 0 & 0\n\end{bmatrix}}{J2S^2 + d2S + C2} \begin{bmatrix}\n\omega_1 \\
M_2 \\
M_{23}\n\end{bmatrix}.
$$
\n(4)

# 3. СТРУКТУРА СИСТЕМ АВТОМАТИЗОВАНОГО МОДЕЛЮВАННЯ ЕЛЕКТРОМЕХАНІЧНИХ СИСТЕМ І ЗАГАЛЬНИЙ АЛГОРИТМ ФУНКЦІОНУВАННЯ

Структурна схема ЕМС містить наступні блоки:

1 – блок заставки, яким користувач інформується про назву системи, її версію і реквізити розробника;

2 – блок транслятора, яким закладений діалоговий режим опису ідентифікаторів вхідних дій та їхніх параметрів, компонентів схеми електромеханічної системи та їхніх параметрів, зв'язків між компонентами схеми між собою та ідентифікаторами вхідних дій номерів компонентів схеми ЕМС та їхніх виводів, значення станів яких потрібно вивести у цифровій або ж графічній формі на друк або екран дисплею, режиму та інтервалу моделювання;

3 – блок моделювання, яким здійснюється на ПЕОМ імітація функціонування схеми ЕМС із заданим кроком на заданому інтервалі машинного часу;

4 – блок виводу результатів моделювання у вигляді графіків, для яких по осі X відкладений інтервал моделювання, а по осі Y – цифрове значення змінної у схемі ЕМС, або ж у вигляді таблиці, розбитої на стовпчики, які ідентифікуються номером компонентів схеми ЕМС та номером його виводу – по осі X, а по осі Y – значеннями модельного часу, а на перетині стовпчика та рядку – міститься значення змінної.

САМ ЕМС реалізована у вигляді програми для ПЕОМ та функціонує в середовищі операційної системи Windows. Набором з клавіатури ПЕОМ імені програми САМ ЕМС посилається на виконання. Програма через систему висвітлених на екрані підказок та пропозицій допомагає оператору у діалоговому режимі із клавіатури вивести на моделювання схему розроблюваної електромеханічної системи. У процесі вводу транслятором здійснюється автоматична перевірка правильності введених даних. При наявності помилки, на екрані негайно висвічується повідомлення про суть помилки. Оператору надана можливість зразу ж виправити помилку введенням правильного значення. Коли ж оператор двічі повторює ту саму помилку, процес функціонування САМ ЕМС на даному етапі завершується і система переводиться у початковий стан.

Якщо всі необхідні дані для функціонування САМ ЕМС введені коректно, то автоматично здійснюється перехід до функціонування блоку моделювання, яким здійснюється імітація на ПЕОМ функціонування спроектованої схеми ЕМС на заданому інтервалі моделювання.

Загальний алгоритм процесу моделювання приведений на рис. 1 Спочатку процесу моделювання визначається послідовність моделю-

вання роботи компонентів згідно з введеною схемою. Після цього проводиться імітація вхідних дій схеми, на кожному кроці заданого інтервалу моделювання, а потім імітація роботи компонентів на кожному кроці моделювання. Значення виходів компонентів, отриманих на кожному кроці моделювання, що поступають на виходи схеми в цілому, окремо фіксуються у виді деякого масиву результатів моделювання схеми.

Після завершення моделювання автоматично здійснюється перехід до блоку виводу результатів моделювання.

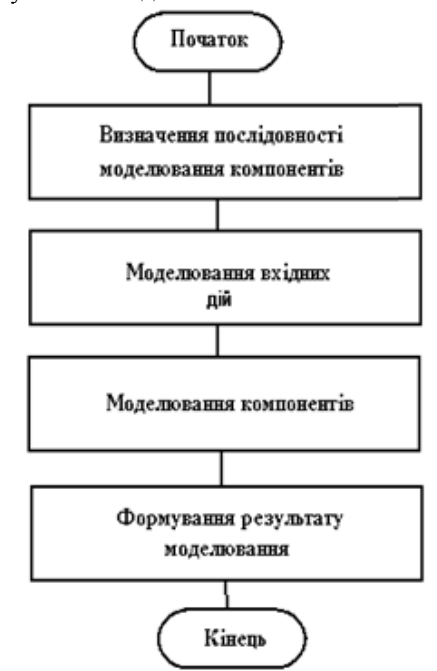

*Рис. 1. Загальний алгоритм процесу моделювання* 

## 4. АЛГОРИТМИ І ПРОГРАМИ ПРОЦЕСУ МОДЕЛЮВАННЯ

На рис.2 приведений алгоритм визначення послідовності моделювання компонентів, в якому прийняті наступні позначення:

nmak – кількість компонентів в схемі;

nv – порядковий номер в послідовності моделювання компонентів  $(nv=1,2,...,n);$ 

AW(nv) – масив позиційних номерів компонентів, записаних в порядку послідовності моделювання;

AS(fv) – масив підмножини позиційних номерів компонентів, записаних в порядку, що входять в один ярус схеми;

fv – порядковий номер елементів масиву  $S(fv)$  (fv=1,..., n<sub>mak</sub>);

g – лічильник кількості компонентів, включених в масив 2 AW(nv).

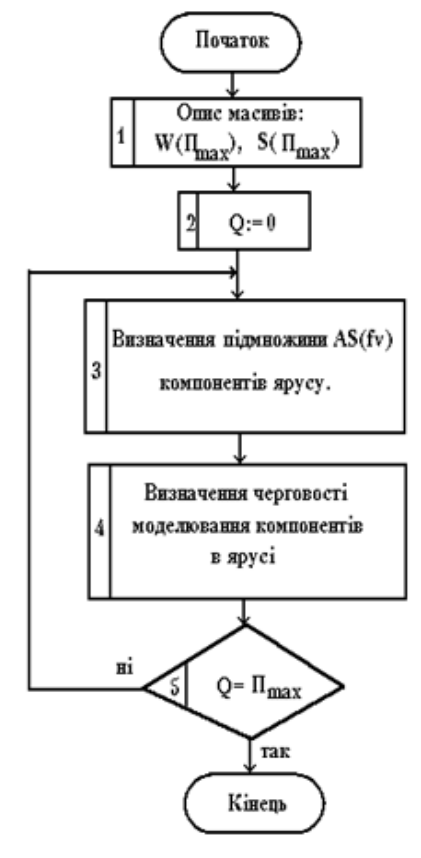

*Рис. 2. Алгоритм визначення послідовності моделювання компонентів*

Блок 1 одночасно із заявкою масиву AW(nv) і S(fv) максимального розміру, який задається кількістю компонентів в схемі, проводиться обнулення їх. В блоці 2 обнулюється лічильник g. Нульовий стан лічильника g свідчить про те, що схема ще не підлягала поділу на яруси. В блоці 3 проводиться поділ схеми на яруси і визначається сукупністю AS(fv) компонентів, які утворюють поточний ярус схеми. В блоці 4 проводиться визначення черговості моделювання їхньої роботи в межах даного ярусу. Визначення послідовності позиційних номерів компонентів записується в масив AW(nv). В цьому блоці лічильник g збі-

льшується на кількість компонентів поточного ярусу. Якщо лічильник g досягне значення кількості компонентів схеми, то визначення послідовності на цьому завершується, оскільки проаналізовані всі компоненти схеми. Ця операція виконується в блоці 5. В блоці 6 проводиться імітація на кожному кроці моделювання роботи компонентів відповідно до їхніх функцій.

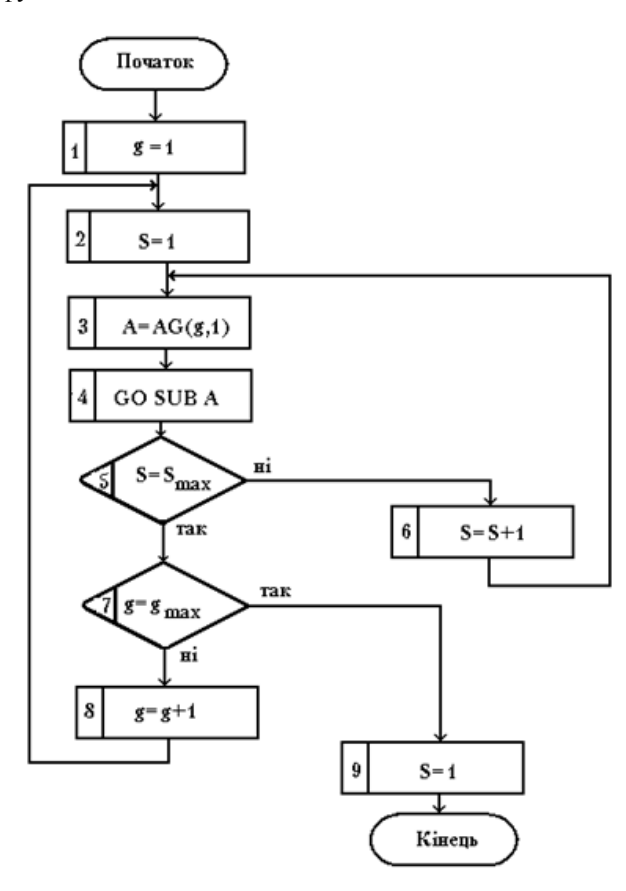

*Рис. 3. Алгоритм моделювання вхідних дій*

На рис. 3 приведений алгоритм моделювання вхідних дій, в результаті якого формується масив значень вхідних дій на кожному кроці моделювання. Крім вже прийнятих позначень, в цьому алгоритмі крім того прийняті наступні позначення:

- $g$  порядковий номер вхідної дії  $(g=1,2,...,g$ max);
- $S$  крок моделювання (S=1,2,...,Smax);

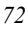

AG(g,n+1) – масив, що містить для кожної вхідної дії ідентифікатор її типу, а також значення параметрів.

З допомогою блоків 1 і 2 встановлюється в одиницю значення порядкового номеру вхідної дії і кроку моделювання. В блоці 3 проводиться читання ідентифікатора (номера) типу вхідної дії з масиву AG відповідно до встановленого номеру вхідної дії в блоці g. В залежності від значення ідентифікатора вхідної дії в блоці 4 проводиться перехід на відповідну підпрограму моделювання значення вхідної дії для встановленого кроку моделювання S.

#### 5. ВИСНОВКИ

Приведені математичні залежності моделей компонентів ЕМС рулонних ротаційних машин є базою для побудови моделей електромеханічних систем та програм моделювання. З них легко отримати зв'язок вихідних змінних компонент від вхідних.

*1. Арайс Е.А., Дмитриев В.М. Автоматизация моделирования многосвязных механических систем. – М., 1987. – 240с. 2. Дурняк Б.В. Стрічкопровідні системи ру*лонних ротаційних машин. -К., 2002. - 292с. 3. Дурняк Б.В., Тим-ченко О.В. Матема*тичне моделювання і реалізація систем керування стрічкопровідними системами. –*  К., 2003. - 232с. 4. Луцків М.М., Стасенко В.Д., Шевчук О.В. Багатополюсні моделі *електромеханічних систем// Техническая электродинамика. - №1. – 1994. – С.39-42. 5. Луцків М.М., Стасенко В.Д., Шевчук О.В. Багатополюсні компоненти електромеханічних систем //Технічна електродинаміка. -К.- 1993. - N6. . 6. О. Шевчук. Лінійні субмоделі для комп'ютерного симулювання багатомасових систем//Комп'ютерні технології друкарства –Львів. – 2009. -№22 с. 26-35. 7. О. Шевчук, І. Кам'янчин Моделі багатополюсних компонентів електромеханічних систем приводів рулонних друкарських машин //Комп'ютерні технології друкарства –Львів. – 2010. -№24 с. 53-61. 8. О. Шевчук, І. Кам'янчин, І. Стрепко. Моделі багатополюсних компонентів електромеханічних систем/Тези доповідей ХХХ наук.-техн. "Моделювання" конф. наукових працівників і аспірантів інституту проблем моделювання в енергетиці ім. Г.Є. Пухова НАН України (12-13 січня 2011 р.) – Київ, 2011. – С.64.*